# MANUAL de NORMAS EDITORIALES 2013

**Consejo Latinoamericano**<br>de Ciencias Sociales

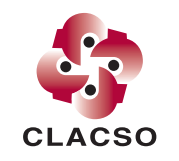

**Conselho Latino-americano** de Ciências Sociais

#### Criterios generales

Las presentes normas editoriales tienen como finalidad proporcionar criterios uniformes para la presentación de los artículos a ser publicados por CLACSO en el marco de las actividades desarrolladas por sus Centros Miembros, Grupos de Trabajo, becarios, programas regionales y la Secretaría Ejecutiva.

El Área de Difusión y Producción Editorial de CLACSO publica libros de autor único, compilaciones y publicaciones periódicas, resultado de los distintos Programas y Áreas del Consejo.

Las compilaciones deben tener un máximo de 820.000 caracteres con espacios de un archivo de Word, utilizando fuente Times New Roman en cuerpo 12 e interlineado sencillo.

Con respecto a los libros de autor único, el texto no debe superar los 700.000 caracteres con espacios, de un archivo de Word a simple espacio, en cuerpo 12, en Times New Roman.

#### **Importante**

Una vez cumplida la primera instancia del proceso de revisión editorial, en caso de ser necesario, los textos serán reenviados a los respectivos autores (por intermediación del Área o Programa respectivos) con las sugerencias de correcciones y/o pedidos de aclaración de dudas o datos faltantes derivados de la revisión realizada por el Área de Difusión y Producción Editorial de CLACSO.

Es indispensable que los autores realicen las correcciones sobre **el mismo archivo** que se les envía y que devuelvan ese mismo documento. Asimismo, es crucial que no introduzcan ningún otro cambio en el texto más allá de los pedidos de corrección solicitados y que **no utilicen la función "control de cambios**".

**Finalmente, no se aceptarán textos que no cumplan con las Normas Editoriales de CLACSO aquí detalladas.** 

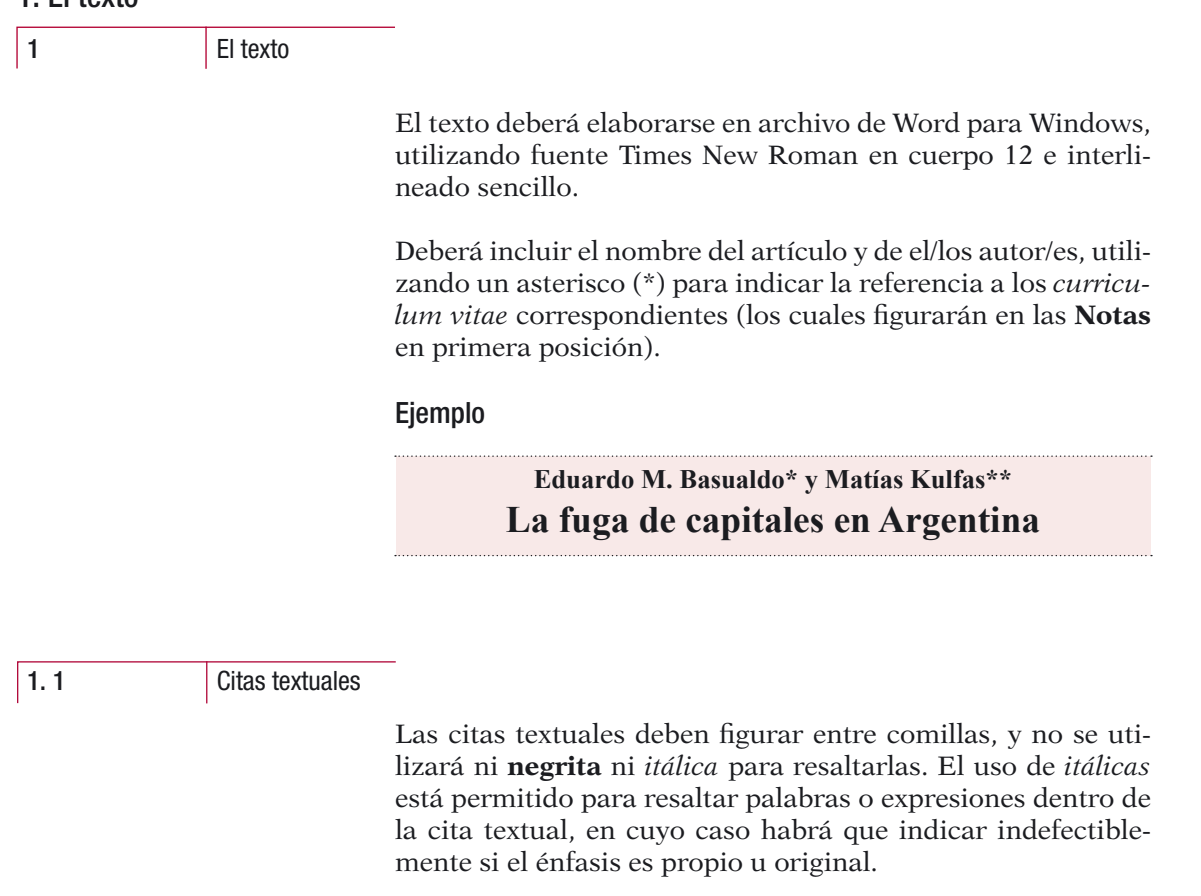

## Ejemplos

1. El texto

Porque *yo no represento como una etnia, me represento como una persona a la fuerza* y no hablo muy bien español, lo que yo hablo español, así, para mí, ese no es mi idioma y *tengo mi propia etnia y mi propio idioma* [...] no hay quien traduzca de mi idioma (Mato, 2007; énfasis propio).

5

## 1. El texto

1. 1 Citas textuales

Como creador de valores de uso, es decir como *trabajo útil*, el trabajo es, por tanto, condición de vida del hombre, y condición independiente de todas las formas de sociedad, una necesidad perenne y natural sin la que no se concebiría el intercambio orgánico entre el hombre y la naturaleza ni, por consiguiente, la vida humana […] En su producción, el hombre sólo puede proceder como procede la misma naturaleza, es decir, *haciendo que la materia cambie de forma* (Marx, 1986: 10, Tomo I; énfasis original).

Las referencias bibliográficas se indicarán en el texto, al final del párrafo correspondiente, de la siguiente manera: entre paréntesis, con apellido del autor, año de la edición, y página/s citada/s si corresponde. En el caso de que se cite una obra de más de tres autores, se incluirá el apellido del primero seguido por "et al.".

## Ejemplo de cita textual incluyendo cita bibliográfica al finalizar el párrafo

"y requerirá de una cohesión de las fuerzas políticas muy fuerte, que implicará seguramente la constitución de un frente político con raíces muy amplias en la sociedad, y con un decidido apoyo popular" (Gambina et al., 2002: 119).

Siempre que en una cita textual se omita parte del texto se escribirán tres puntos entre corchetes, de la siguiente manera: […] Del mismo modo, cualquier aclaración que no pertenezca al texto citado se escribirá entre corchetes.

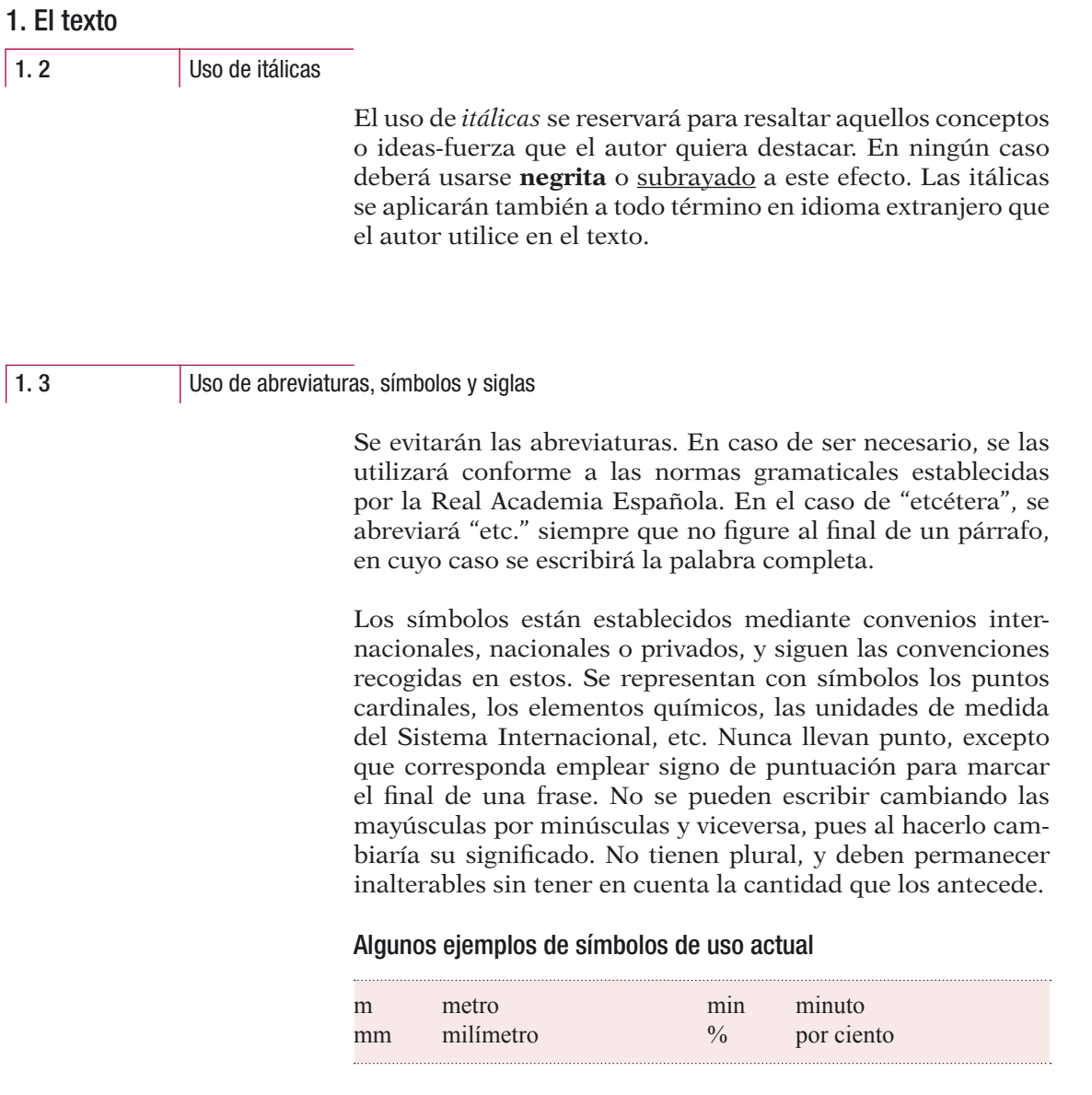

## 1. El texto

## 1. 3 **Uso de abreviaturas, símbolos y siglas**

Las siglas se escriben sin puntos ni espacios, y siempre serán precedidas por el artículo correspondiente al sustantivo principal.

## Ejemplo

la ONU, la OLP, el GATT, etcétera.

Las siglas no tienen forma plural.

## Ejemplo

"El crecimiento de las ONG en los últimos años ha sido muy importante". 

1.4 **Uso de mayúsculas y minúsculas** 

## Se escribirá mayúscula inicial en los siguientes casos:

- Después de punto seguido o punto y aparte, o al principio de un escrito.
- Después de los signos de cierre de interrogación y admiración, así como detrás de los puntos suspensivos, cuando tales signos cumplan la función del punto.
- En los nombres propios.
- En el caso de sustantivos que designan instituciones y que es necesario diferenciar de la misma palabra pero con significado diferente, como por ejemplo: Gobierno/gobierno, Iglesia/iglesia, Estado/estado.

## 1. El texto

#### 1. 4 Uso de mayúsculas y minúsculas

## Se escribirán con minúscula inicial:

- Los nombres que designan cargos políticos (ministro, presidente, jefe, secretario), grados militares (general, comandante) o títulos nobiliarios (marqués, duque, conde), académicos (catedrático, ingeniero, licenciado, doctor) y eclesiásticos (obispo, arzobispo, cardenal).
- Los nombres de los días de la semana y los meses del año.

## 2. Títulos

2

Títulos

En todos los casos se escribirán marginados a la izquierda, sin numeración ni tabulado, y respetando las siguientes normas:

# **Título del artículo**

[en **negrita**, tamaño 14, Times New Roman]

#### **Título**

[en **negrita**, tamaño 12, Times New Roman]

**Subtítulos nivel 1** [en **negrita**, tamaño 10, Times New Roman]

*Subtítulos nivel 2* [en *negrita itálica*, tamaño 10, Times New Roman]

*Subtítulos nivel 3* [en *itálica*, tamaño 10, Times New Roman]

Los títulos correspondientes a la **Bibliografía** y las **Notas** se escribirán en **negrita**, tamaño 12, Times New Roman.

## 3. Números

3 Números

#### Cómo escribir números en el texto

Ningún párrafo debe comenzar con una cifra escrita con números.

Los números cardinales que consignen enumeraciones se escribirán con letras.

Los números que refieren a fechas, edades, cuadros, gráficos, volúmenes, páginas, unidades de medida y porcentajes se escribirán con números arábigos.

#### Ejemplo

"En su alocución se refirió a tres problemas centrales. El primero...".

"Las sesiones se inauguraron el 12 de septiembre..."

"El 21% de la población..."

Los miles y millones se escribirán en guarismos y letras, de la siguiente manera: 150 mil, 25 millones, etc. La separación entre miles se indicará con un punto, y los decimales se indicarán con una coma: 18.426,32.

Los números ordinales se escribirán con letras.

## Ejemplo

```
"En el sexagésimo aniversario de la revolución..."
```
"La undécima edición..."

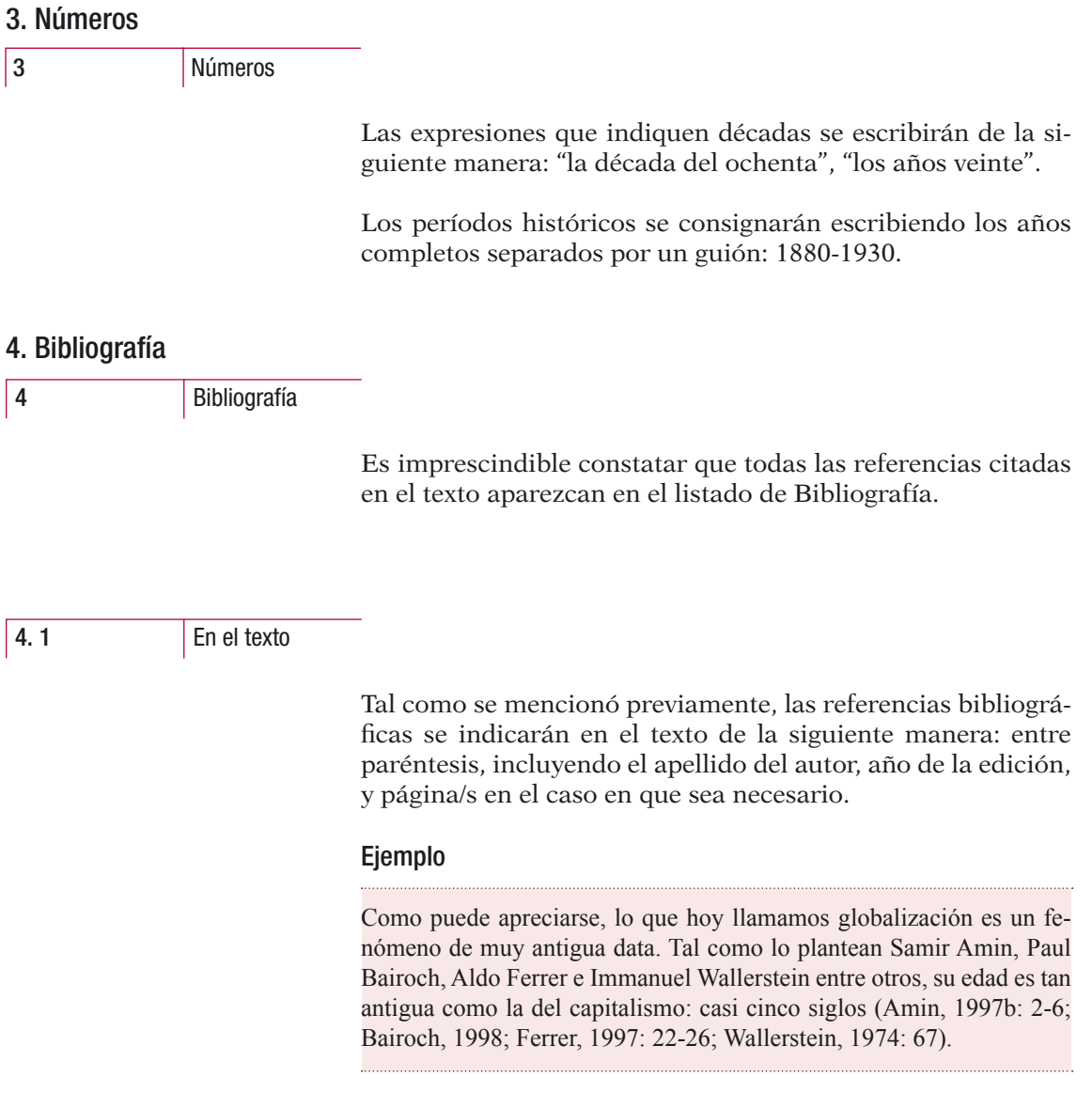

۰

## 4. 2 En la sección Bibliografía

Los libros, artículos y ponencias citados deben aparecer ordenados alfabéticamente de manera ascendente, de acuerdo a las especificaciones detalladas y los ejemplos presentados en cada caso.

En caso de citar dos o más obras del mismo autor, ordenarlas según fecha de edición comenzando por la más antigua. En caso de que el autor de la obra citada sea, a su vez, el compilador de la misma, indicarlo entre paréntesis y de forma abreviada, luego del nombre del mismo. Si existen dos o más ciudades de edición y/o dos o más editoriales, las mismas se escribirán separadas por una barra sin espacios (ver Piñeiro en el listado de ejemplos).

4. 3 Para los libros

- » Apellido, nombre completo del autor
- » (ed.) (eds.) (comp.) (comps.) (org.) (orgs.) [según corresponda]
- » Año de edición (si se conoce, se puede colocar entre paréntesis el año de publicación original de la obra)
- » *Título de la obra en cursiva*
- » (Ciudad/es: Editorial/es)
- » Vol., Tomo [si los hubiere]

4. 3 Para los libros

#### **Ejemplos**

Croce, Benedetto 1942 (1938) *La historia como hazaña de la libertad*  (México DF: Fondo de Cultura Económica).

López, Elpidio y Casahonda, Jorge 1940 *Geografía de México* (México DF: El Nacional) Vol. 7.

Ortiz, Sutti 1999a *Harvesting coffe, bargaining wages. Rural labor in Colombia, 1975-1990* (Michigan: University of Michigan).

Ortiz, Sutti 1999b "Los mercados laborales a través del continente americano" en Benencia, Roberto y Aparicio, Susana (comps.) *El empleo rural* (Buenos Aires: La Colmena).

Piñeiro, Diego (org.) 1991 *Nuevos y no tanto. Los actores sociales para la modernización del agro uruguayo* (Montevideo: Ediciones de la Banda Oriental/CIESU).

Schimtt, Carl 1974 *Teología Política* (Madrid: Guadarrama).

Schimtt, Carl 1983 *El concepto de lo político* (Madrid: Alianza).

4. 4 Para los artículos de libros

- » Apellido, nombre completo del autor
- » Año de edición (Si se conoce, se puede colocar entre paréntesis el año de publicación original de la obra)
- » "Título del artículo" entre comillas

» en

4. 4 Para los artículos de libros

- » Apellido, nombre completo del coordinador/es o compilador/es de la publicación [si corresponde]
- » (ed.) (eds.) (comp.) (comps.) (org.) (orgs.) [según corresponda]
- » *Título de la obra en cursiva*
- » (Ciudad: Editorial)
- » Vol., Tomo [si los hubiere]

## Ejemplo

Diamond, Martín 1996 (1963) "El Federalista" en Strauss, Leo y Cropsey, Joseph (comps.) *Historia de la Filosofía Política* (México DF: Fondo de Cultura Económica).

4. 5 Para revistas, diarios o periódicos

- » *Nombre de la publicación* en cursivas (se omite el término diario/revista)
- » Año de edición
- » (Ciudad)
- » Vol., Nº, día y mes de publicación [según corresponda]

#### 4. 5 Para revistas, diarios o periódicos

### Ejemplos

*Clarín* 2005 (Buenos Aires) 15 de febrero.

*Comercio Exterior* 1992 (México DF) Nº 42.

4. 6 Para artículos de revistas, diarios o periódicos

- » Apellido, nombre completo del autor
- » Año de edición
- » "Título del artículo" (entre comillas, NO en cursiva)
- » en
- » *Nombre de la revista en cursiva* (NO subrayado)
- » (Ciudad de publicación)
- » Vol., Nº de la revista citada, día y mes.

## Ejemplo

Gómez, José María 1997 "Globalização da política. Mitos, realidades e dilemas" en *Praia Bermelha* (Río de Janeiro) Vol. I, Nº 1.

Ceceña, Ana Esther 2004 "Militarización y resistencia" en *OSAL* (Buenos Aires: CLACSO) Nº 15, septiembre-diciembre.

4. 7 Para las ponencias, coloquios o tesis

- » Apellido, nombre completo del autor
- » Año del evento
- » "Título de la obra presentada entre comillas",
- » Ponencia/Tesis/Trabajo presentado en evento/ocasión,
- » Lugar,
- » Fecha.

#### Ejemplos:

Romero Salazar, Alexis 2001 "La vigilancia privada informal: una respuesta de las clases media a la violencia delincuencial", Ponencia presentada en el XXIII Congreso de la Asociación Latinoamericana de Sociología (ALAS), 29 de octubre al 2 de noviembre.

Robertt, Pedro 1997 "Literatura sociológica uruguaia sobre movimentos sociais (1984-1995)", Tesis de Maestría, Campinas.

Barbosa, Salatiel 2002 "Joaseiro celeste: tempo e paisagem na devoção do Padre Cícero", Dpto. de Antropología, Universidad de Brasilia, Brasilia, mimeo.

4. 8 Para los recursos tomados de la web

Citar los datos según se trate de un libro, artículo de libro, revista o artículo de diario o periódico. Incluir la fecha de publicación electrónica, la fecha de la última actualización

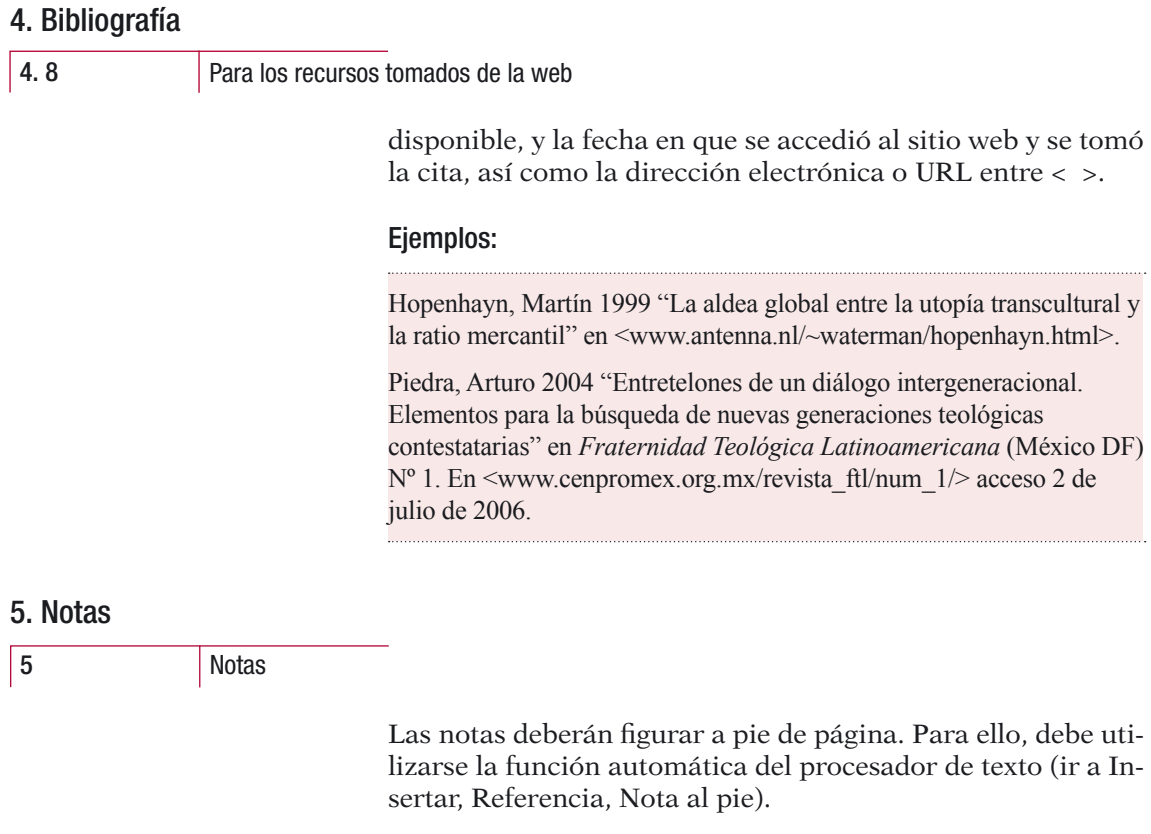

La llamada debe estar siempre antes de los signos de puntuación, si los hubiese.

## 6. Elementos gráficos

#### 6. 1 **Nota** importante

Tener presente que el interior de **los libros se imprime en tinta NEGRA**, por lo tanto para cualquier elemento gráfico incluido en los artículos (ilustraciones, mapas, cuadros, tablas, etc.) se deberán tener los recaudos necesarios que garanticen su correcta interpretación.

Si posee algún elemento gráfico a color deberá reemplazarlo por tonos de grises contrastados o por la utilización de rayados o punteados que permitan una clara lectura o identificación de los datos expresados.

#### 6. 2 Las ilustraciones y fotos

- Las fotos e ilustraciones (con su respectiva numeración, escalas, títulos y/o epígrafes) deberán enviarse por separado, indicando en el texto la ubicación correspondiente de cada uno de ellos.
- Si cuenta con el original (transparencia o copia en papel fotográfico) de la foto o ilustración sería conveniente que pueda enviarlo para su correcta digitalización a:

Área de Difusión y Producción Editorial Callao 875 4º piso C1023AAB Ciudad Autónoma de Buenos Aires, Argentina.

Recuerde que debe disponer de los derechos o autorización de uso del material, si el mismo no es de su propiedad.

- Si cuenta con el material en forma digital asegúrese de cumplir con los siguientes requisitos:

## 6. Elementos gráficos

6. 2 Las ilustraciones y fotos

- a) una resolución no inferior a los 260 dpi (información que suministran programas de manejo de imágenes como el Photoshop®) en el tamaño real de aplicación de la imagen (la caja gráfica de los libros de CLACSO es de 12,3 cm de ancho);
- b) en formato *.tif* sin compresión (si lo envía en soporte digital) o en formato *.jpg* siempre y cuando el original responda al punto a).

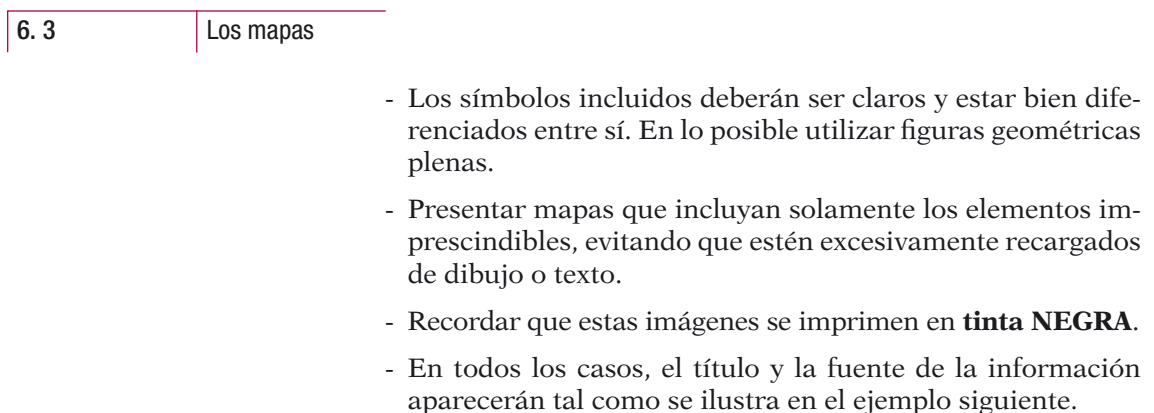

## 6. Elementos gráficos

6. 3 Los mapas

Ejemplo

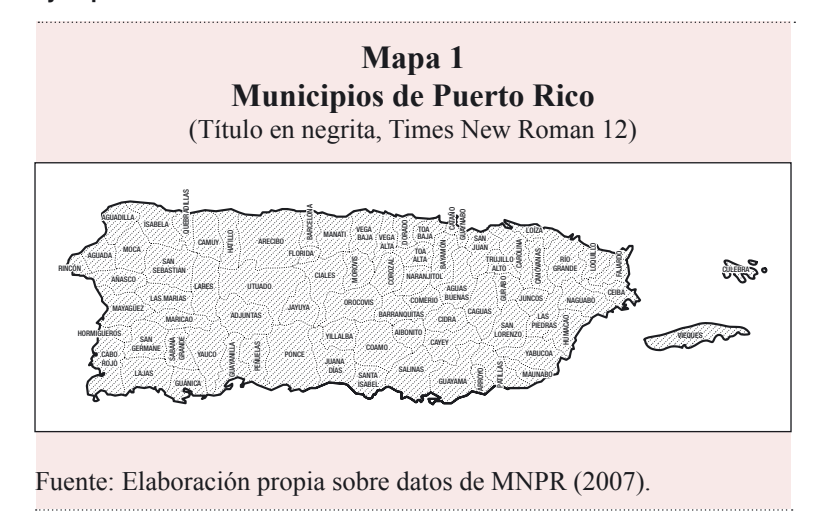

### 6. 4 Los cuadros, gráficos y diagramas

- Los gráficos y diagramas deberán tener una adecuada calidad original. Se recomienda que en todos los casos se utilice un programa de gráficos para computadora. **No utilizar colores en los diagramas**.
- Definir claramente, en el caso de las tablas, las columnas y filas que encabezan los ingresos a los valores interiores de las mismas.

## 6. Elemetos gráficos

## 6. 4 Los cuadros, gráficos y diagramas

- Evitar los errores producto de acciones reiteradas –del tipo *copy and paste*.
- En todos los casos, el título y la fuente de la información aparecerán de la siguiente manera:

#### Ejemplo

# **Cuadro 1 Brasil y Rusia comparados de acuerdo con los índices de riesgo país**

(Título en negrita, Times New Roman 12)

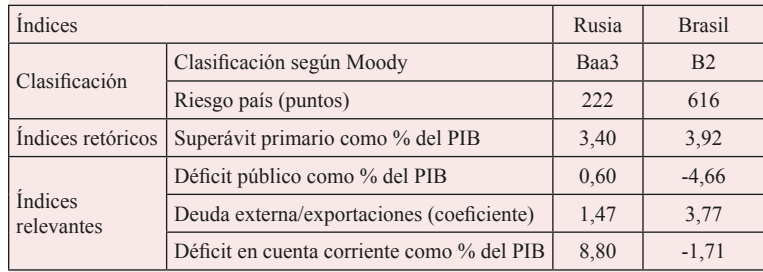

Fuente: Elaboración propia en base a datos de Moody, Banco Central de Brasil, IPEA, FMI y *The Economist* (2004).

## 7. Publicaciones periódicas

## 7 Publicaciones periódicas

Los textos para las publicaciones periódicas deben cumplir las Normas Editoriales de CLACSO mencionadas en el presente Manual.

Además, cada artículo debe necesariamente incluir:

**Resumen.** Breve párrafo no mayor a 250 palabras, síntesis de los principales puntos tratados en el artículo. No incluye citas bibliográficas, figuras, cuadros, ni tablas.

**Palabras clave.** Ocho palabras como máximo, separadas por punto, preferentemente diferentes a las usadas en el título.

**Abstract.** Traducción fiel del resumen al idioma inglés.

**Key words.** Las mismas palabras clave traducidas al inglés.

El presente Manual fue realizado por el Área de Difusión y Producción Editorial del Consejo Latinoamericano de Ciencias Sociales